# 로보어드바이저 테스트베드 제출자료 목록

# - 시스템 단독심사 -

Robo Advisor >TEST BED CENTER

## □ 제출자료 목록

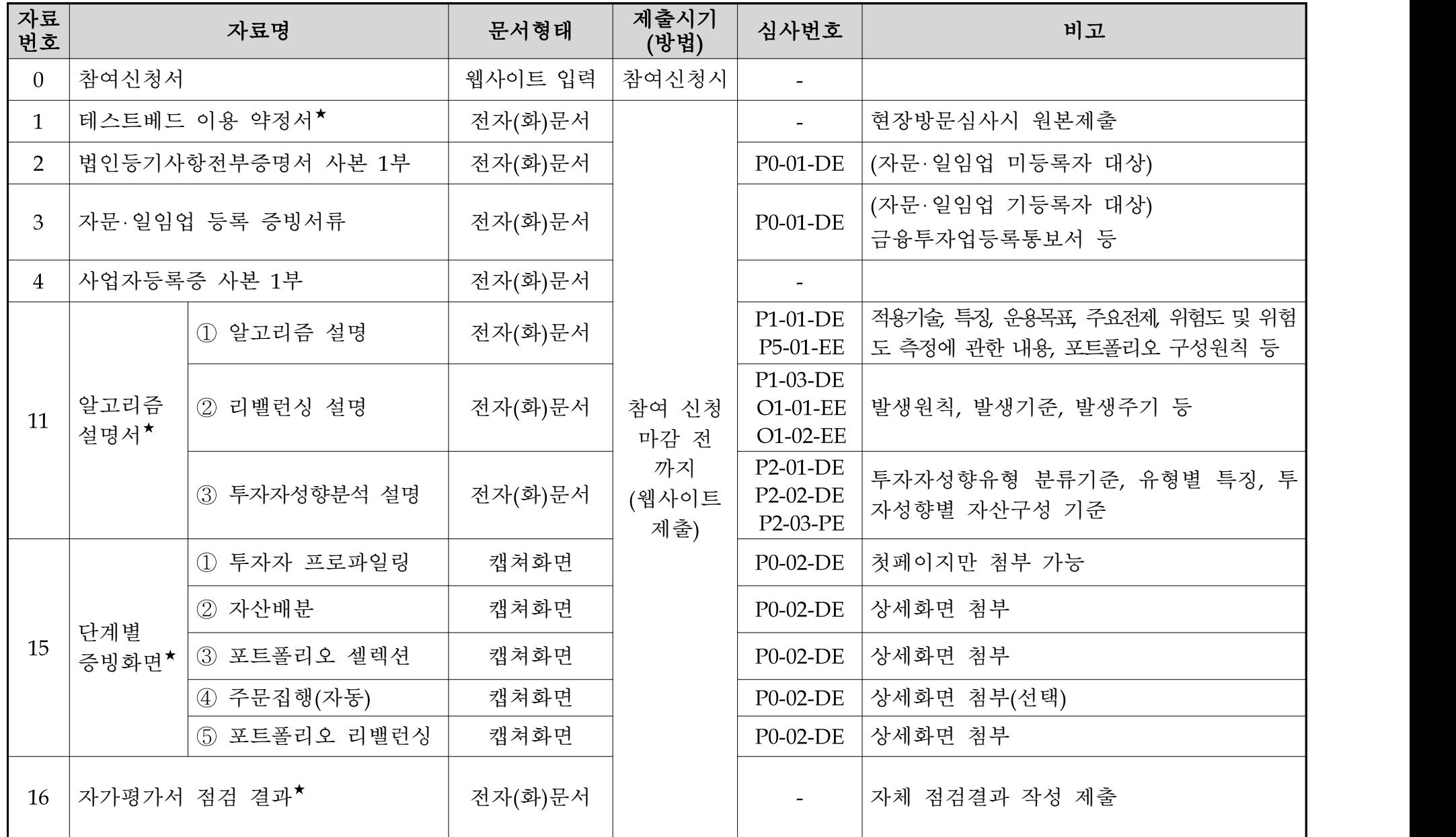

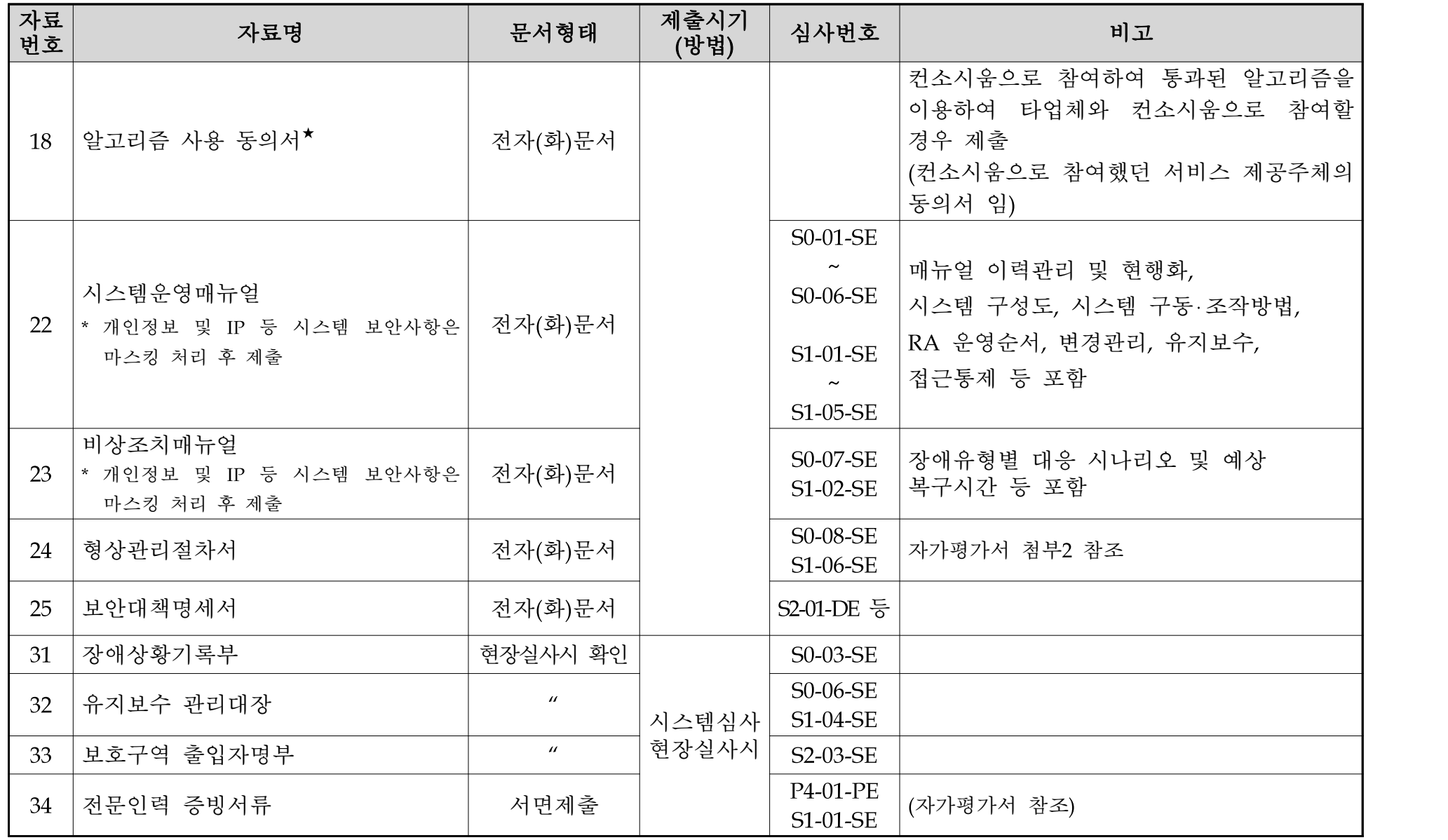

\* 별표(★) 자료는 별도양식 참조(웹사이트 '공지사항' 게시)

#### □ 제출파일명 생성규칙 : [알고리즘명]자료번호.자료명\_회사명\_작성일자

ex) [코스콤로보1]11.알고리즘설명서\_코스콤\_20180518.hwp

[코스콤로보1]11.알고리즘설명서\_1\_알고리즘설명\_코스콤\_20180518.hwp

※ '제출파일명 생성규칙'을 반드시 준수할 것. 미준수시 제출파일 반려함.

### □ 제출방법 : (웹사이트) '알고리즘 참여신청' 후 '심사진행현황'메뉴 → '파일첨부관리' 이용

- 기 제출파일 변경 등록 시 기존파일 삭제 후 변경파일 첨부
- 파일크기 10MB 초과 시 분할 압축하여 첨부

#### $\square$  유의사항

○ 개인정보, IP 등 시스템 보안사항은 마스킹 처리 후 제출